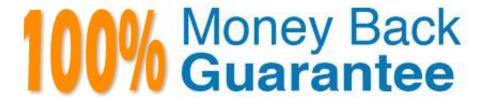

Vendor: Juniper

Exam Code: JN0-221

Exam Name: Automation and DevOps, Associate

Version: Demo

# **QUESTION 1**

Which curl command will successfully retrieve interface information from a Juniper device?

A. curl -u "lab:lab123" https://10.200.1.1:3443/rpc/get-interface-information -X POST

B. curl –u "lab:lab123" http://10.200.1.1:3000/rpc/get-interface-information -X GET

C. curl -u "lab:lab123" https://10.200.1.1:8443/rpc/get-interface-information -X GET

Correct Answer: A

Reference: https://www.juniper.net/documentation/en\_US/junos/topics/task/configuration/rest-apisubmitting-get-request.html

# **QUESTION 2**

Which code format is a valid example of an HTTPS get-interface-information method using the default port?

A. https://172.25.11.1:8443/api/get-interface-information

B. https://172.25.11.1:3443/get-interface-information

C. https://172.25.11.1:3443/rpc/get-interface-information

D. https://172.25.11.1/api/get-interface-information:3443

Correct Answer: C

Reference: https://www.juniper.net/documentation/en\_US/junos/topics/task/configuration/rest-apisubmitting-post-request.html

## **QUESTION 3**

Which two statements about Ansible are correct? (Choose two.)

A. All Ansible host and group variables must be defined in the /etc/ansible/hosts directory

B. Groups can be nested and a device is allowed to participate in multiple groups

C. Separate host and group variable files can be used for larger environments

D. Groups cannot be nested and a device is allowed to participate only a single group

Correct Answer: AB

# QUESTION 4

Which two Python packages use NETCONF to interact with Junos devices? (Choose two.)

- A. numpy
- B. jsnapy
- C. junos-eznc
- D. pyyaml

Correct Answer: BC

# **QUESTION 5**

What are three elements of Infrastructure as Code (IaC)? (Choose three.)

- A. code review
- B. integration
- C. flow
- D. feedback
- E. version control

Correct Answer: BCE

# **QUESTION 6**

Click the Exhibit button.

```
Python 3.5.2 (default, Apr 16 2020, 17:47:17)
[GCC 5.4.0 20160609] on linux
Type "help", "copyright", "credits" or "license" for more information.
>>> my_list - ["a", "b", "c", "d", "e", "f", "g"]
>>> x - my_list[1:3]
>>> print(x)
```

Referring to the exhibit, what is the output from the print(x) line?

```
A. [`b\\', `c\\']
```

B. [`b\\', `c\\', `d\\']

C. ['a\\', 'b\\', 'c\\']

D. [`a\\', `b\\']

Correct Answer: C

# QUESTION 7 Junos PyEZ is a microframework used to operate the Junos OS using which language? A. Puppet B. Chef C. Python D. Ruby Correct Answer: C Reference: https://www.juniper.net/documentation/en\_US/junos-pyez/topics/concept/junos-pyezoverview.html#:~:text=Junos%20PyEZ%20is%20a%20microframework,operating%20system%20(Junos% 20OS). QUESTION 8 Which HTTP status code indicates a response to a successful request? A. 302 B. 400 C. 500 D. 200

Reference: https://www.juniper.net/documentation/en\_US/junos-space-sdk/13.1/apiref/

com.juniper.junos\_space.sdk.help/html/reference/Commonbehav.html

# **QUESTION 9**

Correct Answer: D

Click the Exhibit button.

```
<rpc-reply xmlns:junos="http://xml.juniper.net/junos/20.1R0/junos">
  <configuration junos:commit-seconds="1589295982" junos:commit-localtime="2020-05-12 15:06:22</pre>
UTC" junos:commit-user="user">
            <interfaces>
                  <interface>
                     <name>ge-0/0/1</name>
                     <unit>
                        <name>0</name>
                        <family>
                           <inet>
                              <address>
                                 <name>192.168.10.1/24</name>
                              </address>
                           </inet>
                        </family>
                     </unit>
                  </interface>
                  <interface>
                     <name>fxp0</name>
                     <unit>
                        <name>0</name>
                        <family>
                              <inet>
                                 <address>
                                 <name>172.25.11.1/24</name>
                              </address>
                           </inet>
                        </family>
                     </unit>
                  </interface>
            </interfaces>
   </configuration>
</rpc-reply>
```

Referring to the exhibit, which XML XPath expression will only show the IP address XML elements?

A. //address/name

B. //name

C. /name

D. /address/name

Correct Answer: D

# **QUESTION 10**

Click the Exhibit button.

```
- name: Get device information
hosts: R1
roles:
- Juniper.junos
connection: local
gather_facts: no

tasks:
- name: Get software and uptime information
juniper_junos_rpc:
    rpcs:
    - "get-system-uptime-information"
    dest dir: "{{ playbook dir }}"
```

Referring to the exhibit, which statement is correct?

- A. The RPC execution output is saved to a file on the Ansible control machine
- B. The RPC execution output is not saved
- C. The RPC execution output is saved to a file on R1
- D. The RPC execution output is saved to memory on R1

Correct Answer: B

# **QUESTION 11**

Which Junos system process handles NETCONF automation commands?

- A. snmpd
- B. eventd
- C. mgd
- D. jsd

Correct Answer: BC

Reference: https://www.oreilly.com/library/view/automating-junos-administration/9781491928875/ ch01.html

### **QUESTION 12**

Which two programing languages would be used for on-box scripting with Junos devices? (Choose two.)

- A. Ansible
- B. Python
- C. XSLT
- D. Puppet

Correct Answer: BC

 $Reference: https://eng.juniper.net/site/global/build/operating\_system/junos/management\_plane/on\_box\_automation/index.gsp$